## **Boletim Técnico**

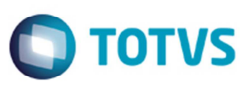

## **Importação com Chave CT-e com Autorização SVC**

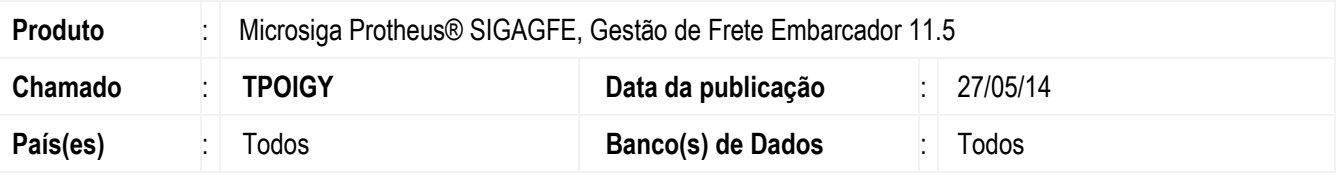

Melhoria no programa de digitação de Documento de frete (**GFEA065**), para permitir que seja informada uma chave de CT-e de conhecimento que foi autorizado com SVC-RS e SVC-SP.

Para viabilizar essa melhoria, é necessário aplicar o pacote de atualizações (*Patch*) deste chamado.

## **Procedimento para Utilização**

- 1. Em **Gestão de Frete Embarcador** (**SIGAGFE**) acesse **Atualizações** > **Movimentação** > **Doc Frete/Faturas** > **Documento de Frete**.
- 2. Inclua um documento de frete com chave CT-e com tipo de emissão realizada por "Autorização pela SVC-RS" e "Autorização pela SVC-SP".

## **Informações Técnicas**

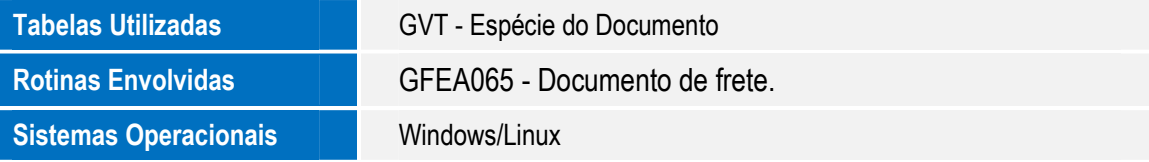

 $\bullet$